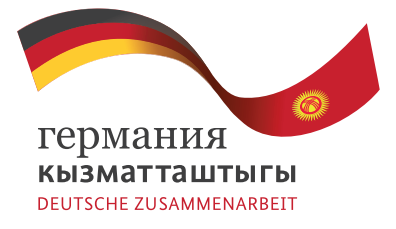

Издатель:

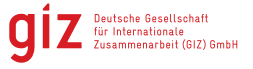

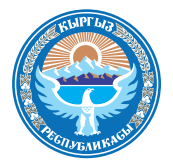

МИНИСТЕРСТВО ТРУДА И СОЦИАЛЬНОГО РАЗВИТИЯ КЫРГЫЗСКОЙ РЕСПУБЛИКИ

# Ł

# **ПРОФЕССИОНАЛЬНАЯ ОРИЕНТАЦИЯ** РУКОВОДСТВО ДЛЯ МОБИЛЬНОГО ПАРКУРА

<span id="page-2-0"></span>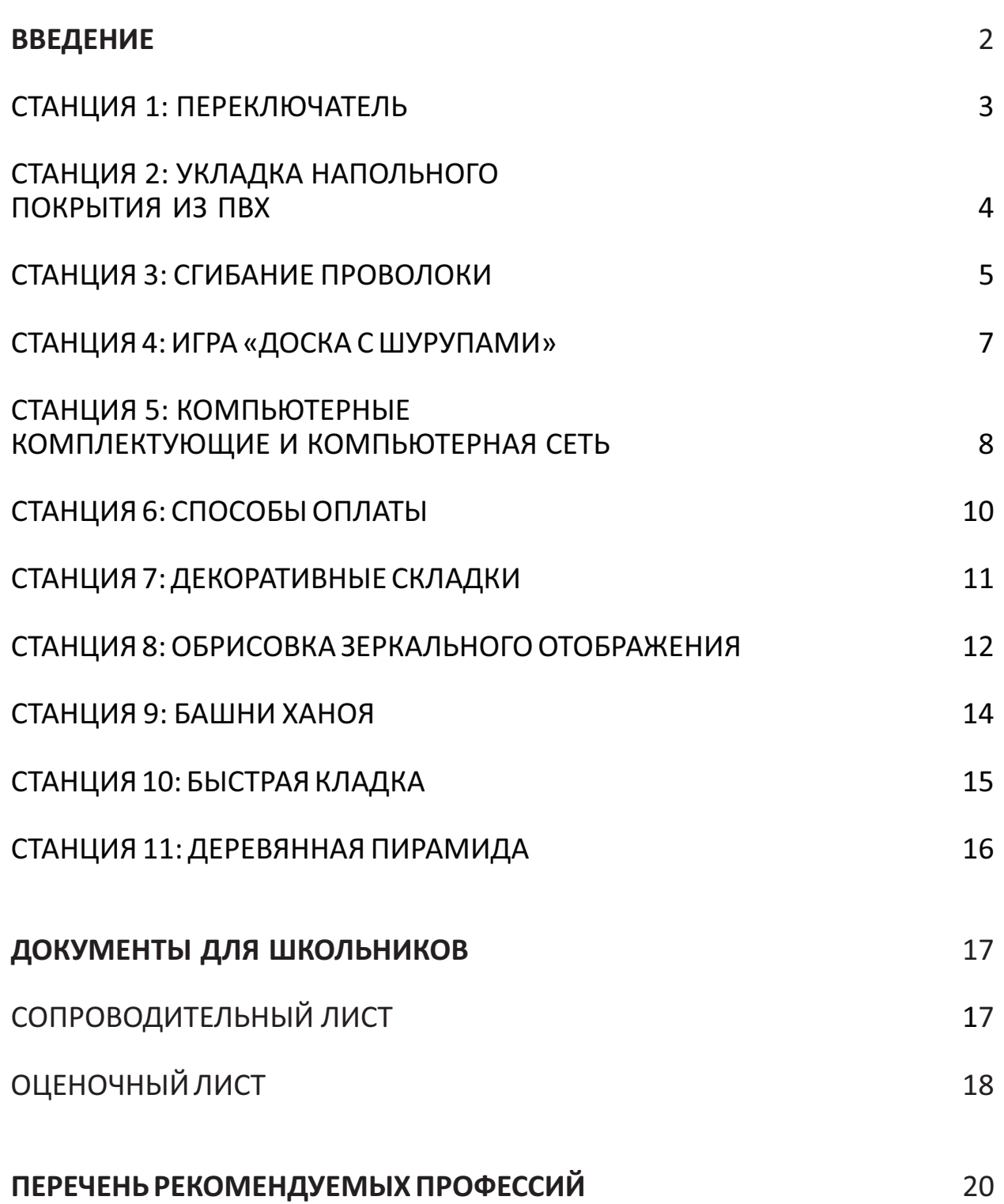

# **СОДЕРЖАНИЕ**

## <span id="page-3-0"></span>**ВВЕДЕНИЕ**

Посредством Мобильного паркура мы хотим представить вам способы поддержать учеников во время занятий в определении их практического и профессионального потенциала, а также сильных сторон и навыков.

Наша цель – показать участникам их сильные стороны через участие в отдельных станциях на различных паркурах, избегая автоматизма и не заставляя их идти по заранее определенному карьерному пути. Индивидуальные компетенции и сильные стороны должны быть ведущими, а также следует учитывать скрытые таланты. Разнообразие инструментов может, с одной стороны, пробудить любопытство учащихся, а с другой – охватить широкий спектр компетенций.

Выражаем благодарность Промышленно-торговой палате Нидеррейна за разработку и передачу этих инструментов, а также лично госпожу Маргарету Линдер, которая ознакомила нас с этими инструментами и оказала нам большую поддержку во время нашего первого опыта работы.

Применение Мобильного паркура в школах является гибким и не представляет особой сложности. Предлагается 11 мобильных станций, разработанных с учетом школьной нагрузки, поэтому их можно организовать и проводить в классах в любое время.

Дополнительные раздаточные материалы для паркура «День девочек» были предоставлены на основе паркура «День мальчиков».

Желаем вам удачи и с нетерпением ждем ваших отзывов.

[2](#page-2-0)

# <span id="page-4-0"></span>**РАБОЧИЕ СТАНЦИИ**

## СТАНЦИЯ 1: ПЕРЕКЛЮЧАТЕЛЬ

#### **Описание задания**

Подсоедини электрический переключатель на серой панели в соответствии с электрической схемой.

Для этого воспользуйся зеленым и четырьмя красными разъемами.

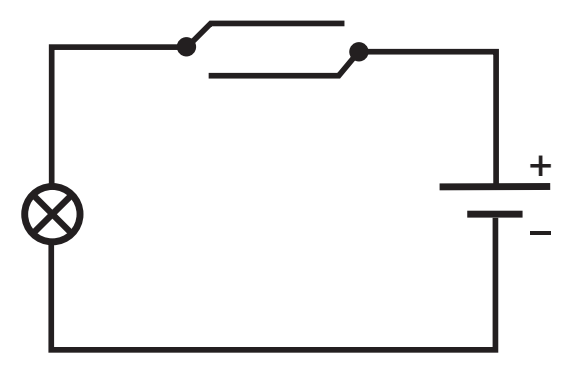

Электрическая схема переключателя

Если ты правильно подключил разъемы, ты можешь включать и выключать свет с помощью обоих выключателей.

У тебя есть максимум 5 минут на выполнение задания. Теперь твой сосед запускает секундомер, и ты можешь начинать.

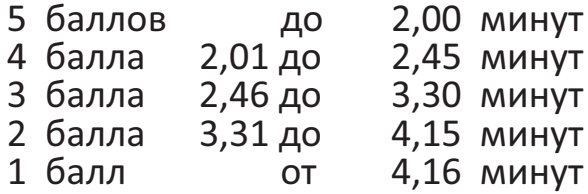

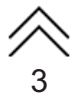

## <span id="page-5-0"></span>СТАНЦИЯ 2: УКЛАДКА НАПОЛЬНОГО **ПОКРЫТИЯ ИЗ ПВХ**

#### **Описание задания**

ПВХ-пластины пола режутся таким образом, что при правильной укладке пластин они точно поместятся в деревянную раму.

Отмеченные стороны (X X X) обозначают нижнюю сторону. В результате получается двухцветный рисунок.

Теперь твой сосед включает секундомер, и ты можешь начинать. У тебя есть максимум 5 минут на выполнение задания.

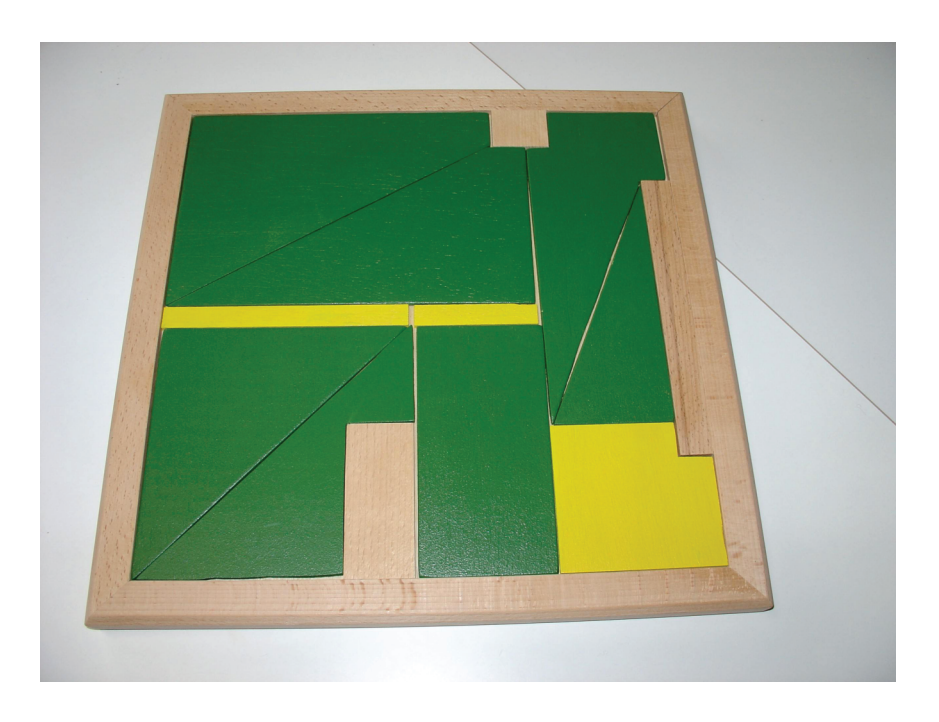

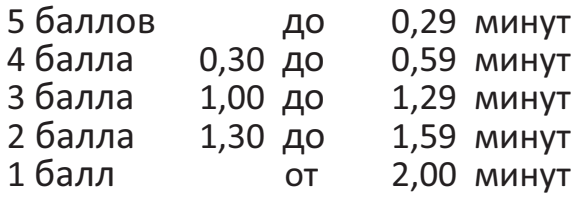

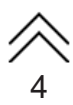

## <span id="page-6-0"></span>СТАНЦИЯ 3: СГИБАНИЕ ПРОВОЛОКИ

## **Описание задания**

Отрежь 60 см проволоки плоскогубцами (боковыми кусачками). Используй для измерения складной метр или рулетку.

Согни проволоку длиной 60 см точно по шаблону. Для удобства можно использовать плоскогубцы или круглогубцы.

Обрати внимание на то, чтобы ты сгибал провод только в тех местах, которые относятся к рисунку. Важно также, чтобы согнутая фигура проволоки лежала как можно более ровно на столе и не была слишком длинной или слишком короткой.

У тебя есть максимум 5 минут на выполнение задания, и каждый засекает свое время.

#### **После выполнения задания можно взять с собой фигурку из проволоки.**

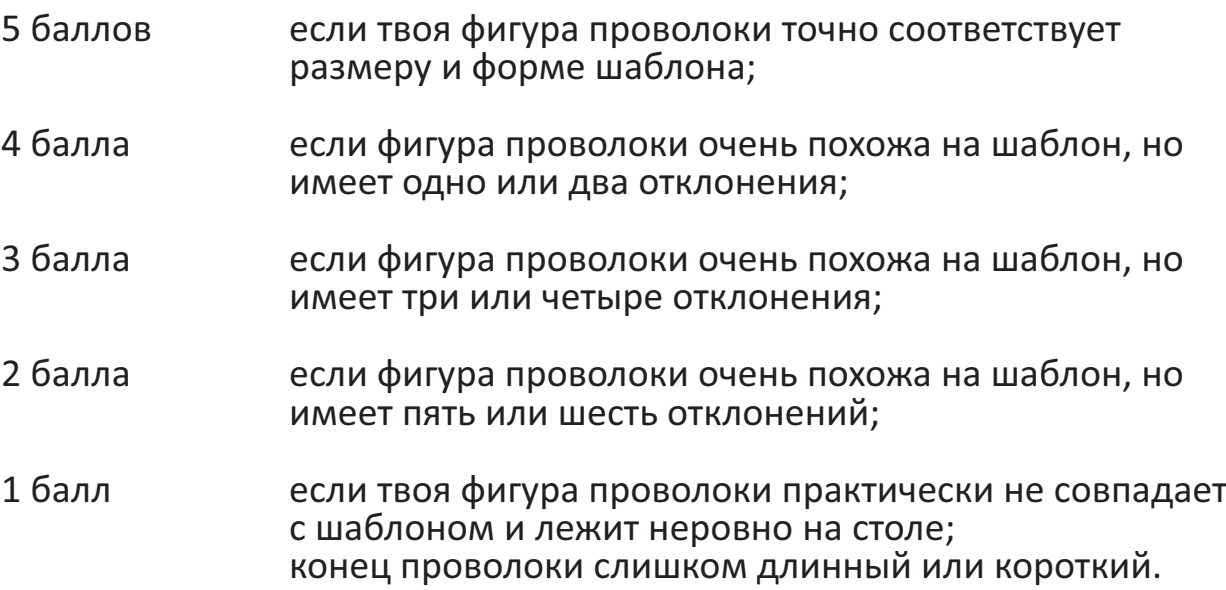

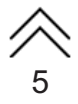

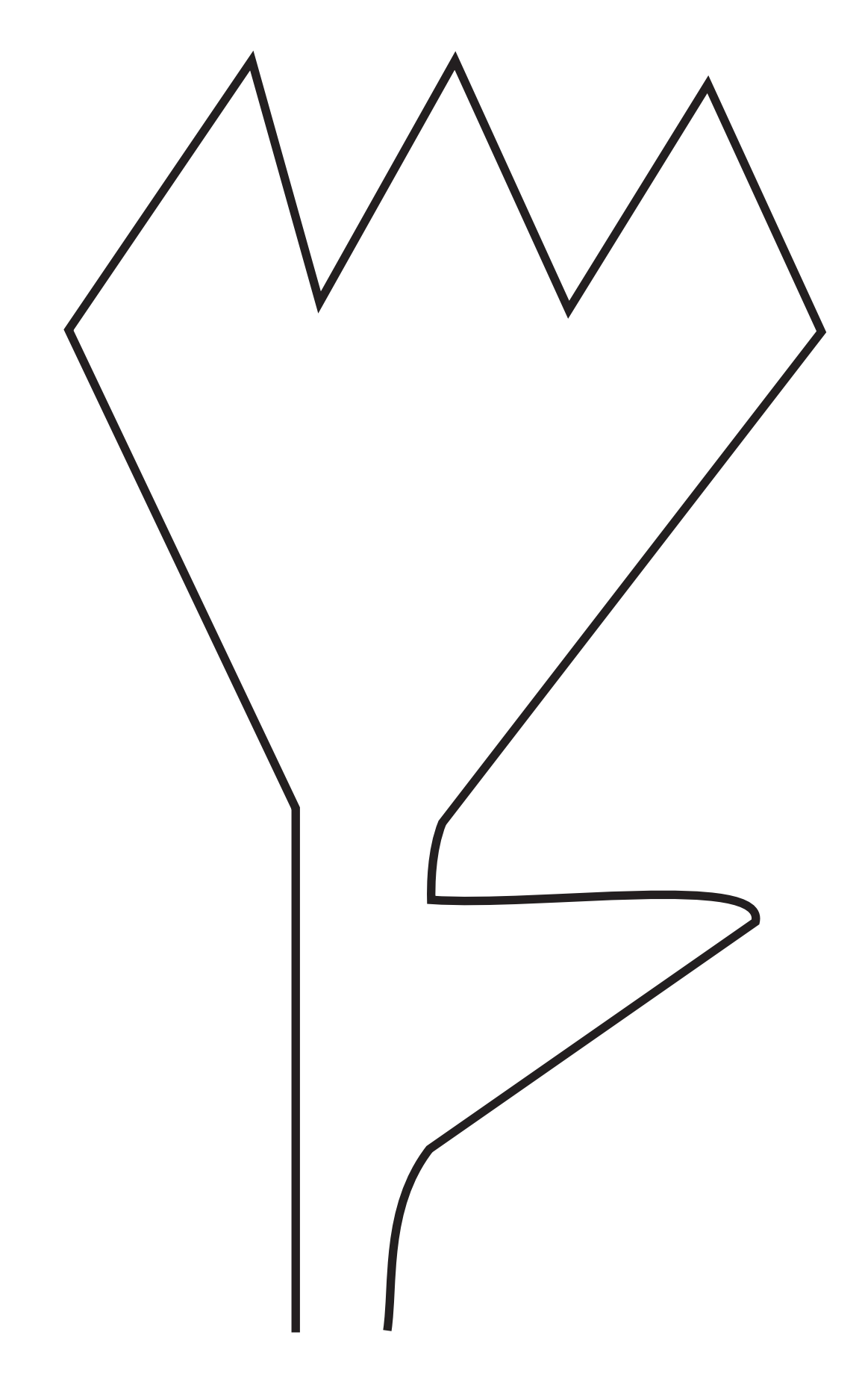

# <span id="page-8-0"></span>СТАНЦИЯ 4: ИГРА «ДОСКА С ШУРУПАМИ»

## **Описание задания**

Время на выполнение задания засекается с **первого** по **второй шаг!**

**Первый шаг:** сначала убери все гайки и шайбы.

**Второй шаг:** заново правильно привинти гайки с подходящими шайбами на соответствующие винты.

Помни, что не все винты можно поворачивать в одном направлении. Попробуй, не глядя, завинтить шайбы и гайки на скрытые винты.

Теперь твой сосед запускает секундомер, и ты можешь начинать. У тебя есть максимум 5 минут на выполнение задания.

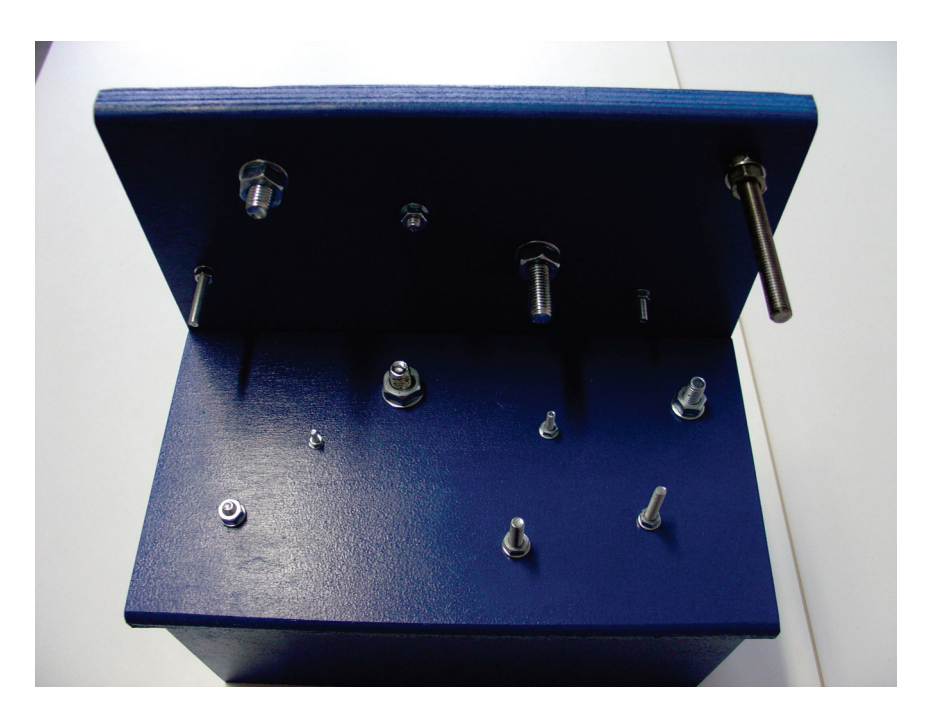

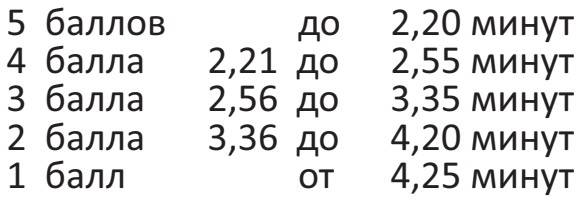

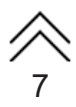

# <span id="page-9-0"></span>СТАНЦИЯ 5: КОМПЬЮТЕРНЫЕ КОМПЛЕКТУЮЩИЕ И **КОМПЬЮТЕРНАЯ СЕТЬ**

## **Описание задания**

Напиши свое полное имя на этом рабочем листе:

1. Подпиши приведенные ниже части компьютера, используя слова для справок.

2. Дополнительно отметь крестиком (X) те части, которые находятся внутри компьютера.

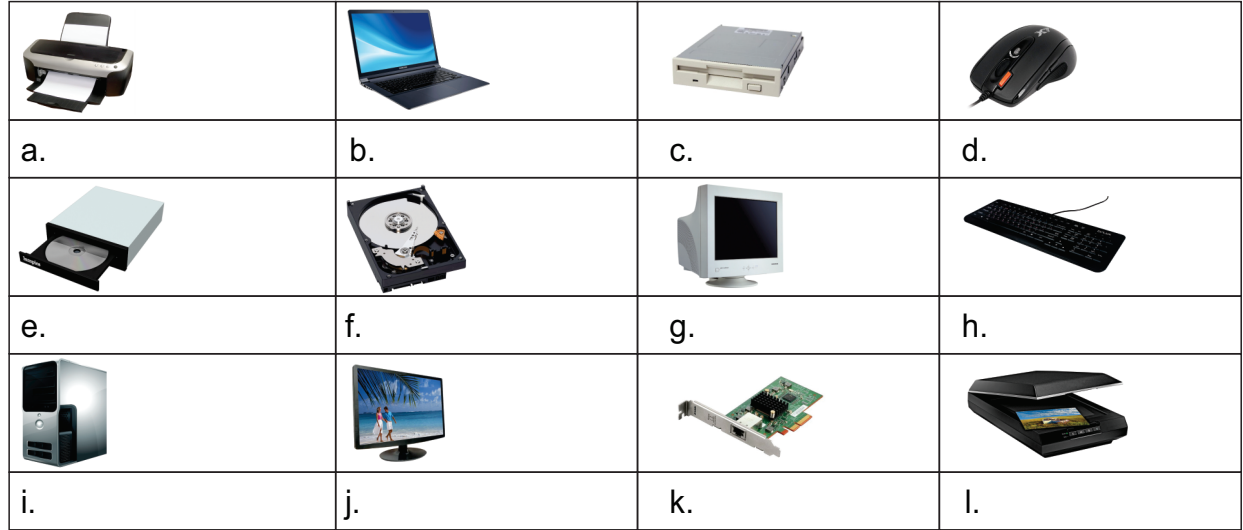

#### **Слова для справок:**

- 1. монитор 2. DVD-проигрыватель 3. дисковод
- 10. компьютер 11. сканер 12. клавиатура 4. принтер 5. жесткий диск 6. плоский экран
- -
	- 7. мышка 8. сетевая карта 9. ноутбук
		-

Рабочий лист обсуждается и оценивается в конце занятия.

- 5 баллов задание выполнено верно<br>4 балла в задании допущена 1 оши
- в задании допущена 1 ошибка
- 3 балла в задании допущены 2 ошибки<br>2 балла в задании допущены 3 ошибки
- в задании допущены 3 ошибки
- 1 балл допущено 4 и более ошибок

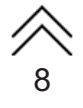

## **Ответы к заданию 1**

## **Название деталей компьютера:**

- а. принтер
- b. ноутбук<br>c. дисково.
- c. дисковод (X)<br>d. мышка
- d. мышка<br>e. DVD-пр
- DVD-проигрыватель (X)
- f. жесткий диск (X)
- g. монитор
- h. клавиатура
- i. компьютер
- j. плоский экран
- k. сетевая карта (X)
- l. сканер

# <span id="page-11-0"></span>СТАНЦИЯ 6: СПОСОБЫ ОПЛАТЫ

## **Описание задания**

Под логином «Супер-клиент» ты приобрел планшет в магазине в XXX банке, банковский код – 31010833. Ты должен перечислить сумму продавцу на его счет 12345667890 за 15 000 сомов (стоимость доставки + 150 сомов).

В графе *цель назначения* необходимо указать имя пользователя (суперклиент или собственное имя). Ты также являешься владельцем счета (супер-клиент или собственное имя) и имеешь право вводить фиктивный номер счета. Также не забудь дату и подпись.

Пожалуйста, заполни банковский перевод продавцу.

У тебя есть максимум 5 минут на выполнение задания, и каждый засекает свое время.

**После выполнения задания и оценки, пожалуйста, приведи рабочее место в порядок, выбросив использованную квитанцию о перечислении денежных средств в мусорный бак.**

- 5 баллов банковский перевод оформлен верно
- 4 балла 7-8 элементов данных введены правильно<br>3 балла 5-6 элементов данных введены правильно
- 3 балла 5-6 элементов данных введены правильно
	- 3-4 элемента данных введены правильно
- 1 балл менее 3х элементов данных введены правильно

# <span id="page-12-0"></span>СТАНЦИЯ 7: ДЕКОРАТИВНЫЕ **СКЛАДКИ**

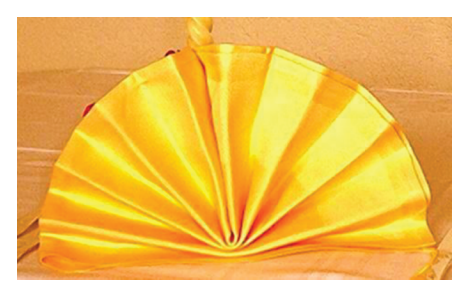

## **Описание задания**

Сложи салфетку в соответствии с этим изображением и рисунком шаблона.

У тебя есть максимум 5 минут на выполнение задания. Засеки время самостоятельно.

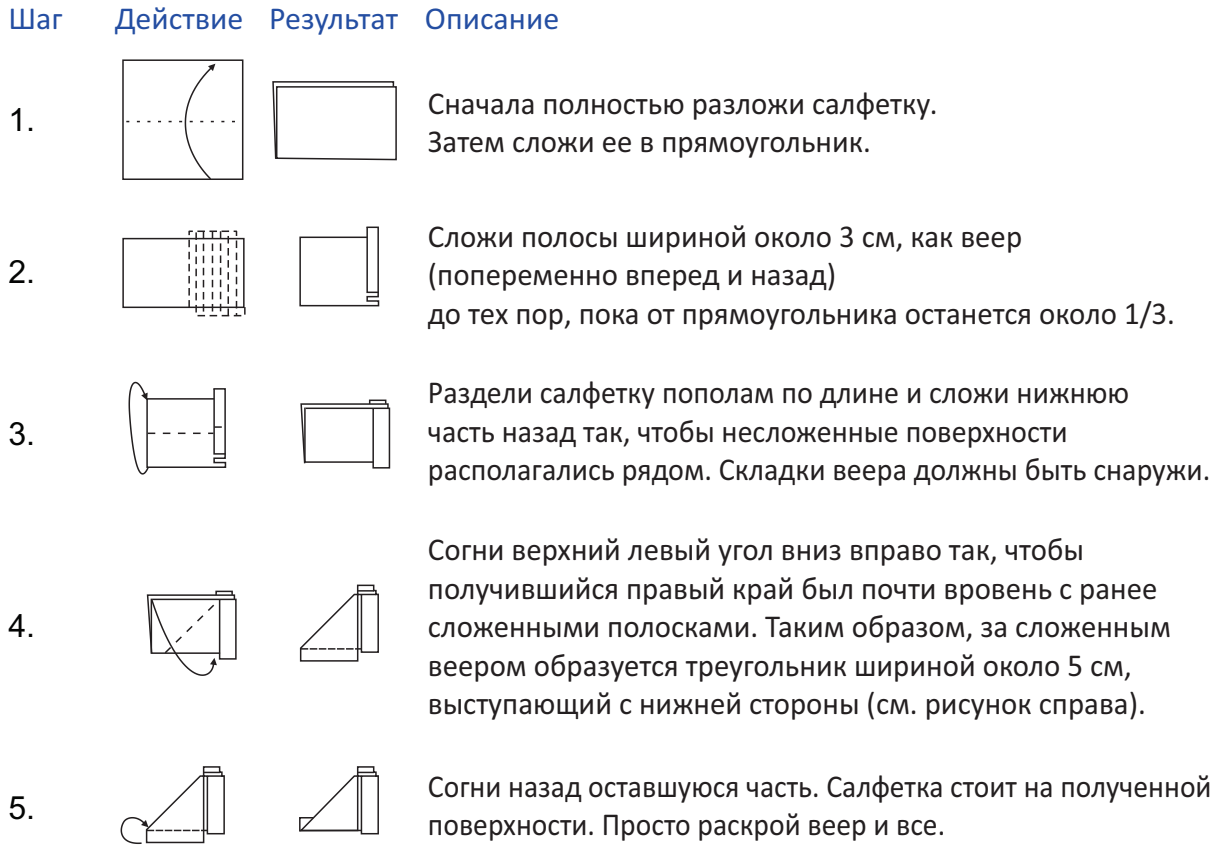

**После выполнения задания, пожалуйста, приведи рабочее место в порядок, выбросив использованную салфетку в мусорный бак.**

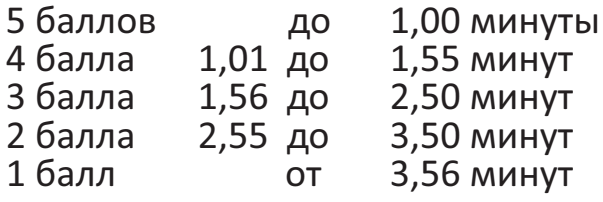

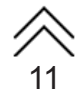

# <span id="page-13-0"></span>СТАНЦИЯ 8: ОБРИСОВКА ЗЕРКАЛЬНОГО **ОТОБРАЖЕНИЯ**

## **Описание задания**

Напиши свое полное имя на шаблоне.

Постарайся прорисовать изображенную трассу, не отрывая ручку.

Ты можешь сделать это только с помощью зеркала и не должен смотреть на шаблон.

Шаблон размещается на столе под деревянной крышкой так, чтобы его можно было видеть только в зеркале.

При выполнении задания не следует выходить за пределы линий, в противном случае тебе будут начислены минусовые очки.

Засеки время самостоятельно. У тебя есть максимум 5 минут для выполнения задания.

**в порядок, взяв с собой использованный листок или выбросив его После выполнения задания, пожалуйста, приведите рабочее место в мусорный бак.**

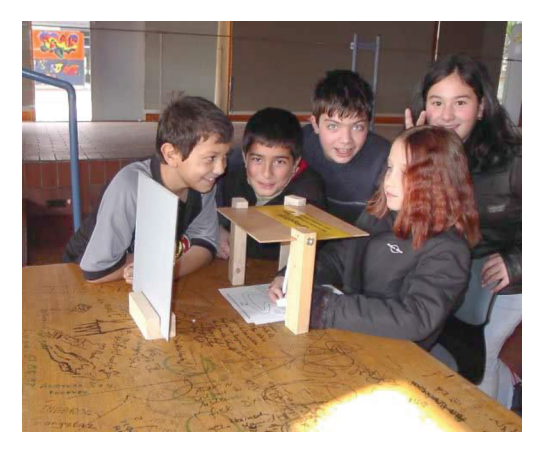

#### *Оценочная система:*

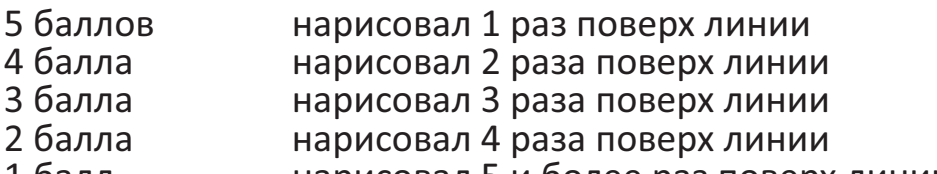

1 балл нарисовал 5 и более раз поверх линии

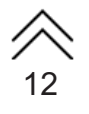

## Шаблон для станции 8: Обрисовка зеркального **отображения**

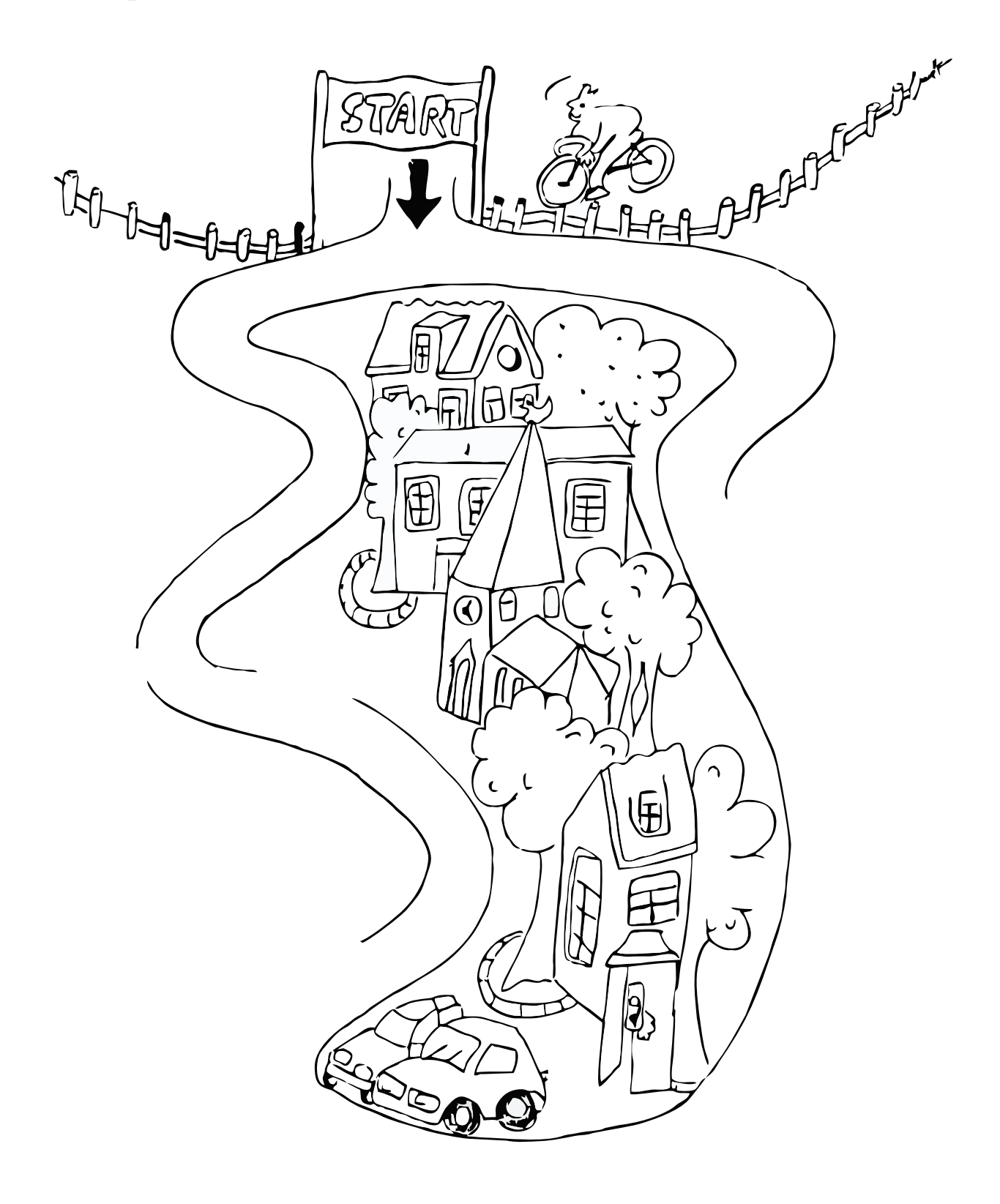

# <span id="page-15-0"></span>СТАНЦИЯ 9: БАШНИ ХАНОЯ

### **Описание задания**

Перемести башню Ханоя (пять деревянных дисков) с левой деревянной палочки А на среднюю деревянную палочку В или правую деревянную палочку С.

#### **Правила:**

- 1. можно брать и перемещать только один диск за раз;
- 2. на большом диске можно размещать только диск меньшего размера.

Засеки время самостоятельно. У тебя есть максимум 5 минут на выполнение задания.

После выполнения задания помести все пять дисков на левую штангу (A).

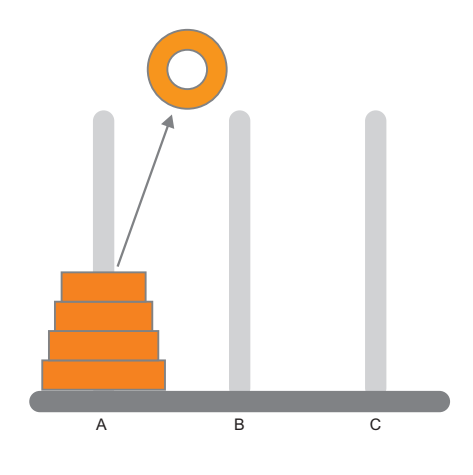

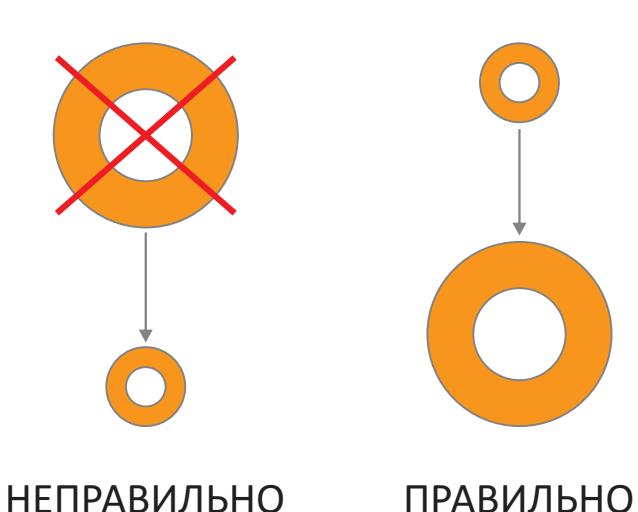

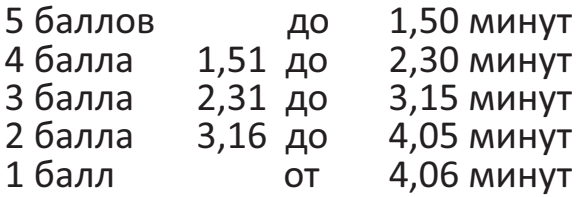

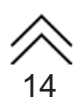

# <span id="page-16-0"></span>СТАНЦИЯ 10: БЫСТРАЯ КЛАДКА

## **Описание задания**

Время засекается с **первого до третьего шага.** У тебя есть максимум 5 минут на выполнение задания. Время измеряется с помощью секундомера. Когда ты закончишь, выключи секундомер, чтобы остановить время. 12 стаканов должны быть выстроены один за другим (как показано на рисунках ниже). Ты можешь попробовать один раз.

Собери стаканы снова. **Шаг 1.** Построй 3 пирамиды по 3-6-3 стакана соответственно.

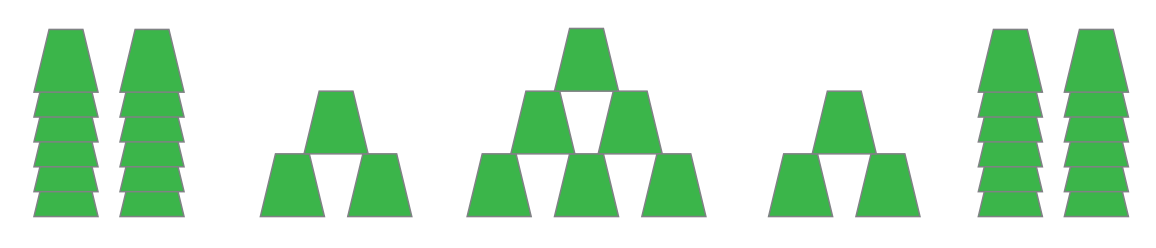

Собери стаканы снова. **Шаг 2**. Построй 2 пирамиды по 6 стаканов в каждой.

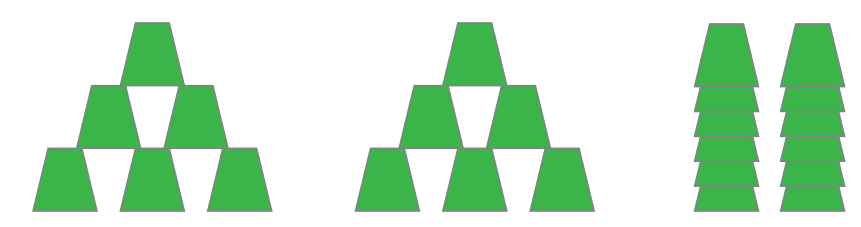

**Шаг 3.** Построй пирамиду из 10 стаканов. Поставь 2 других стакана справа и слева от пирамиды (один – дном вверх, другой – вниз). Собери стаканы снова.

[15](#page-2-0)

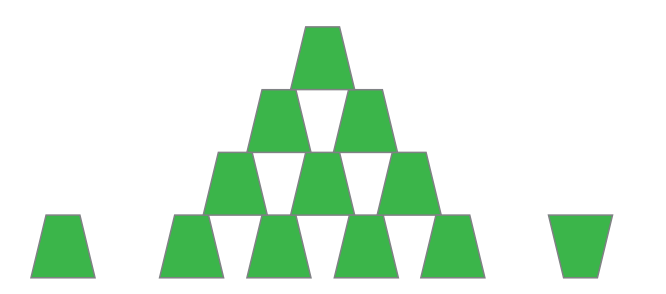

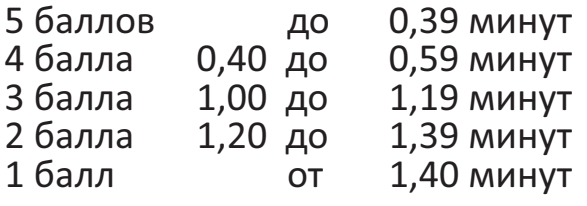

# <span id="page-17-0"></span>СТАНЦИЯ 11: ДЕРЕВЯННАЯ ПИРАМИДА

## **Описание задания**

Построй пирамиду из имеющихся деревянных частей. Ориентируйся на представленную ниже картинку.

У тебя есть максимум 5 минут на выполнение задания. Время засеки самостоятельно.

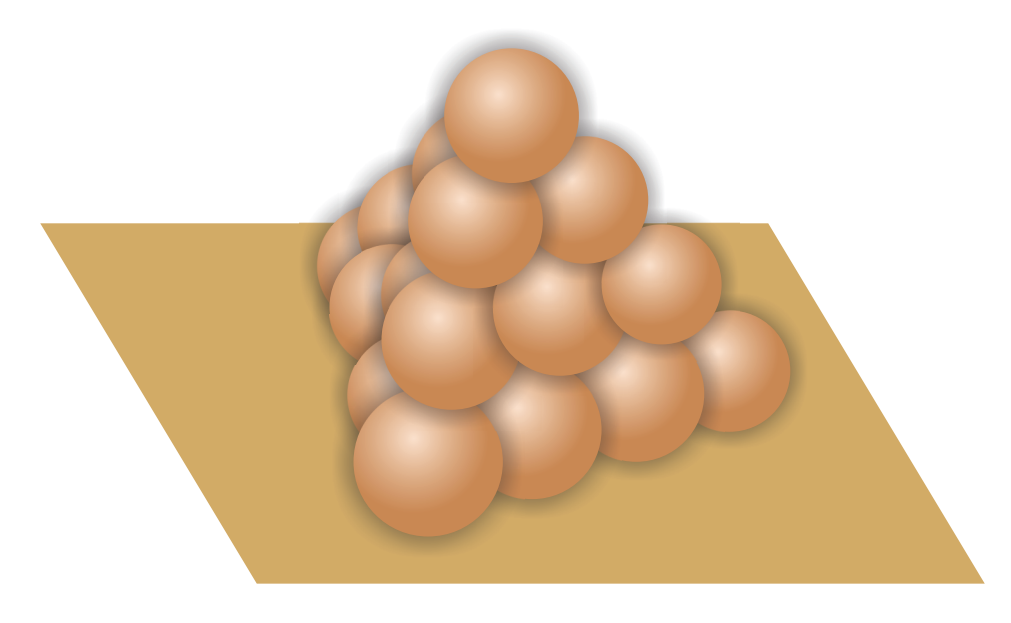

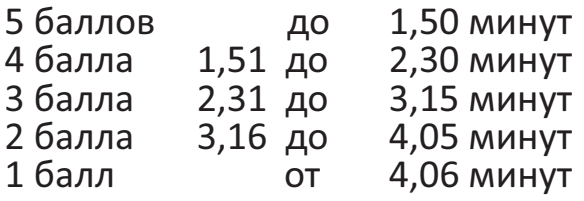

# <span id="page-18-0"></span>**ДОКУМЕНТЫ ДЛЯ ШКОЛЬНИКОВ**

# 1. Сопроводительный лист

#### Имя, фамилия, класс

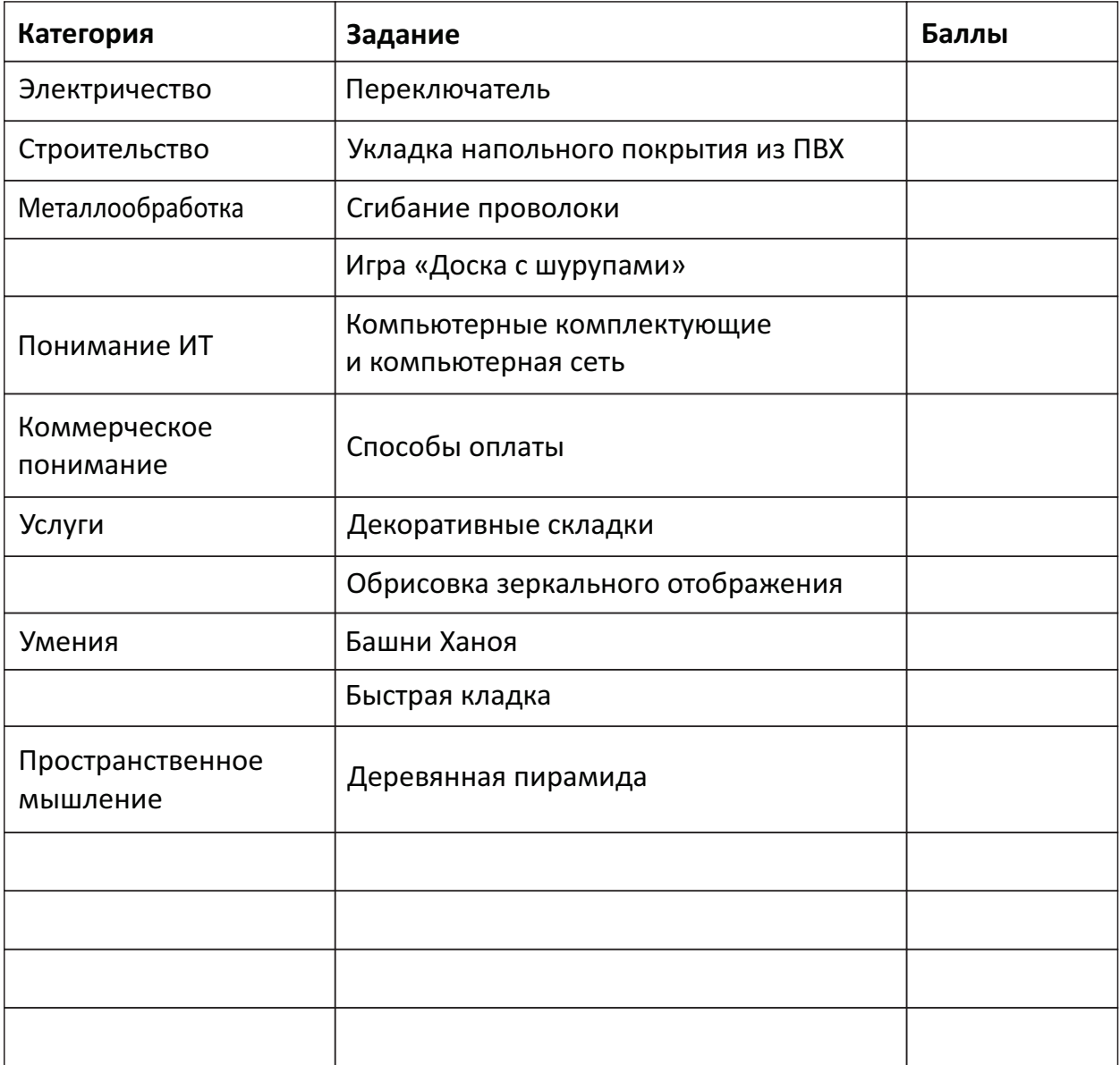

После выполнения каждого задания введи в строку «Баллы» количество набранных баллов на каждой станции.

# **2. Оценочный лист**

## Имя, фамилия, класс

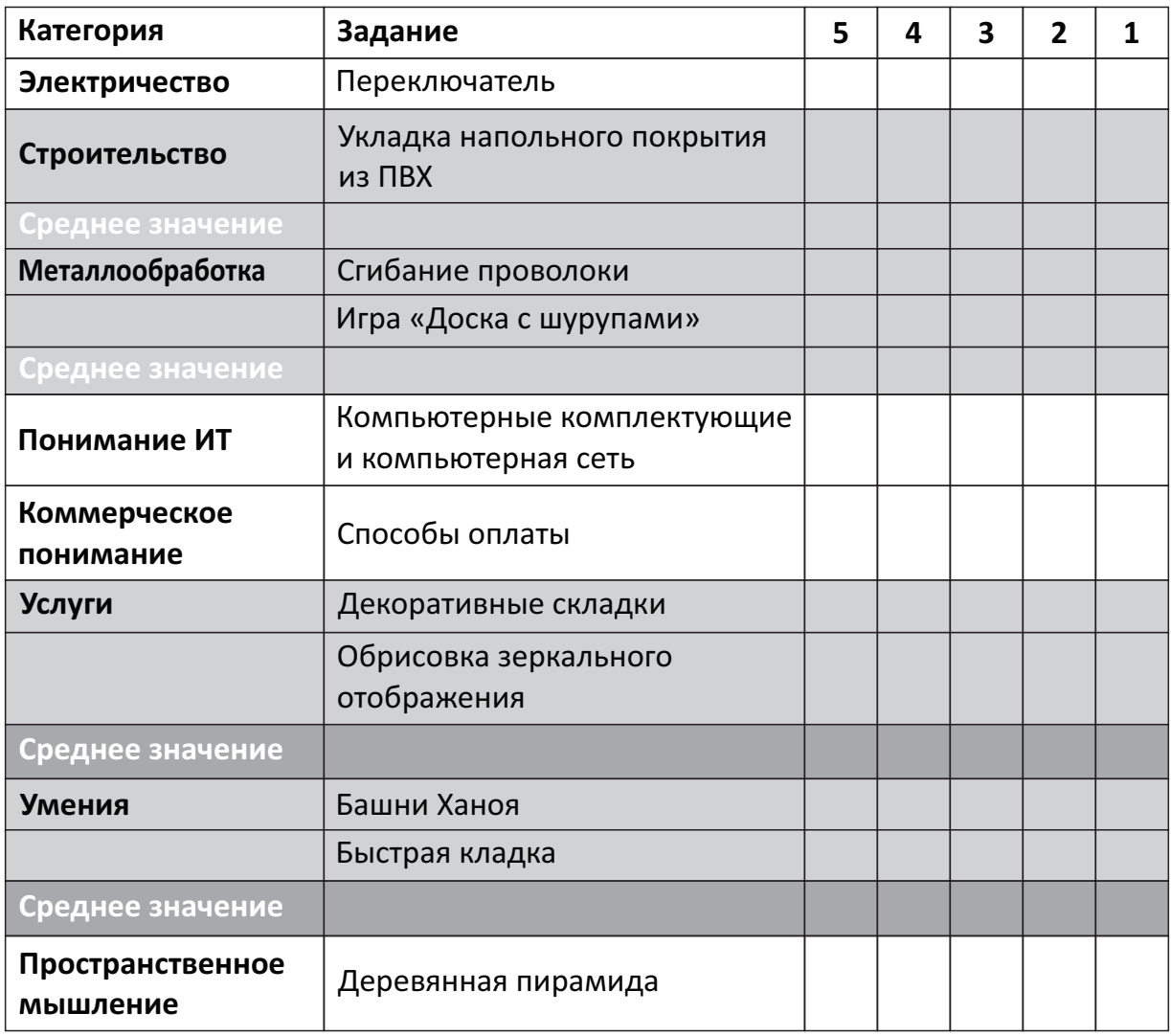

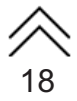

# **Таблица для вычисления среднего значения**

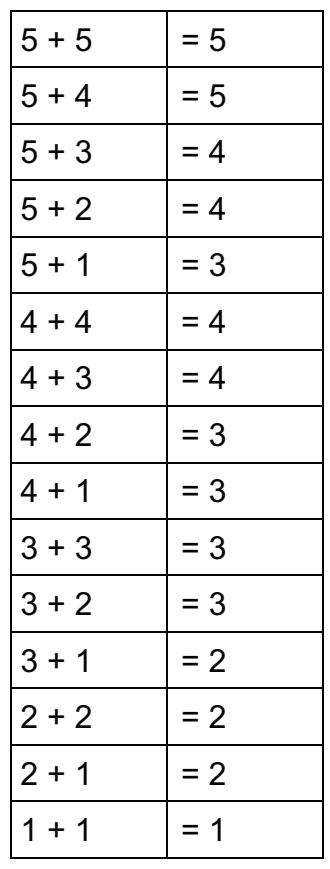

# <span id="page-21-0"></span>**ПЕРЕЧЕНЬ РЕКОМЕНДУЕМЫХ ПРОФЕССИЙ**

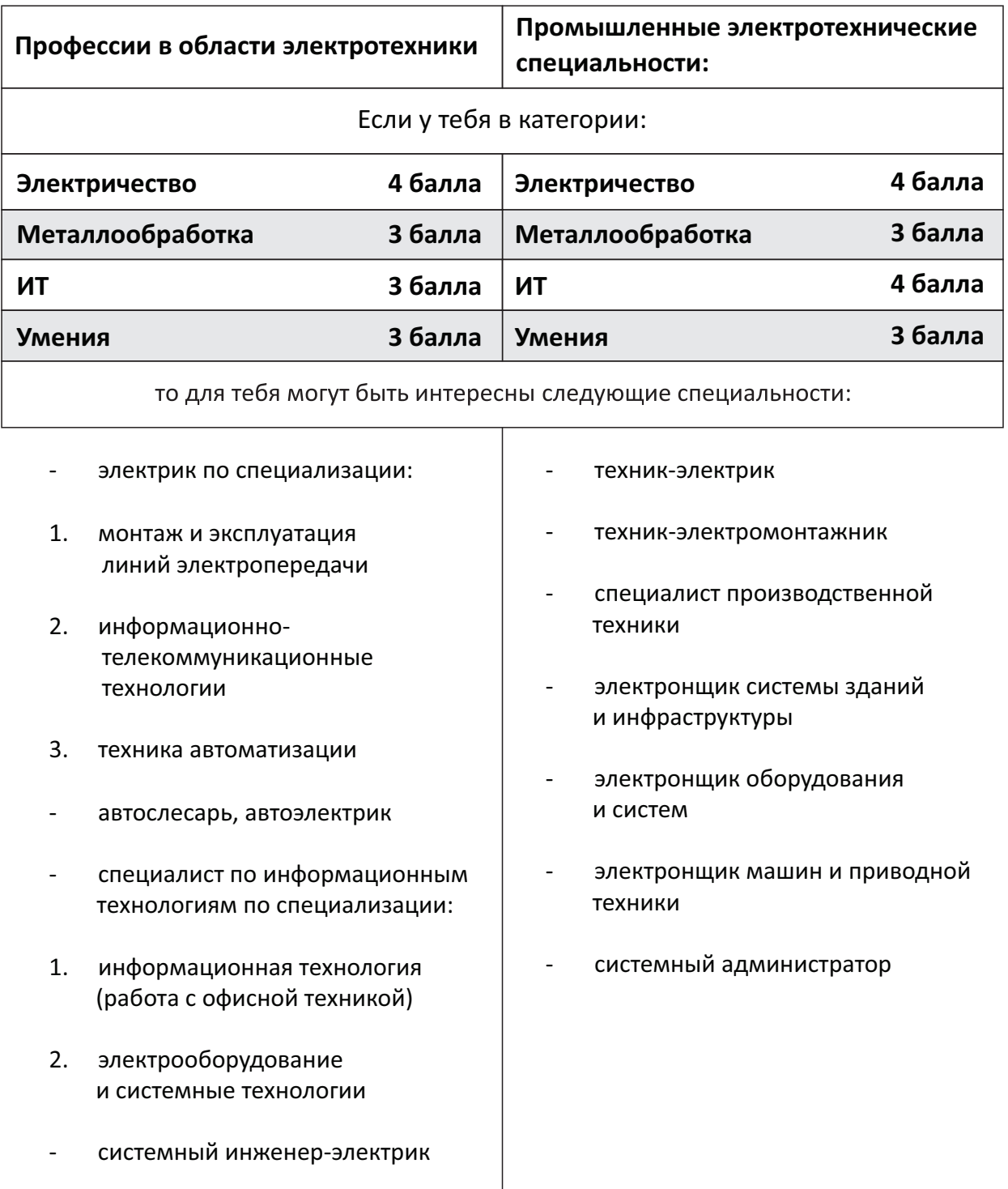

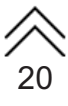

### **Специальности в области строительства:**

Если у тебя в категории:

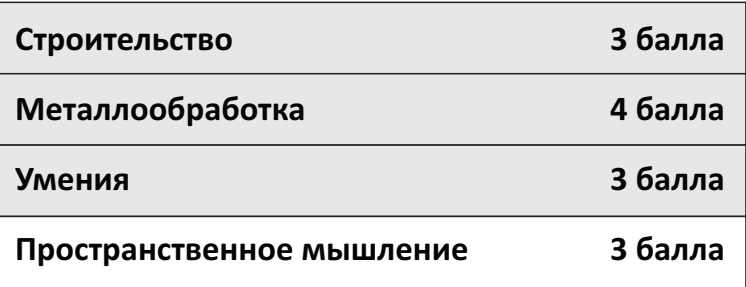

то тебя могут заинтересовать следующие специальности:

- работам; - специалист по ремонтно-строительным отделочным
- мастер отделочных и строительных работ;
- штукатур с навыками выполнения теплоизоляционных работ;
- штукатур-плиточник, кафельщик, мозаичник;
- монтажник стальных и железобетонных конструкций;
- строитель;
- бетонщик, каменщик;
- электрогазосварщик;
- профессионально-техническое обучение в области лесного хозяйства и защиты окружающей среды;
- мастер столярно-мебельного производства, плотник;
- мастер сухого строительства (гипсокартонщик);
- мастер отделочник, специалист по теплоизоляции;
- плотник.

# Профессии по деревообработке:

Если у тебя в категории:

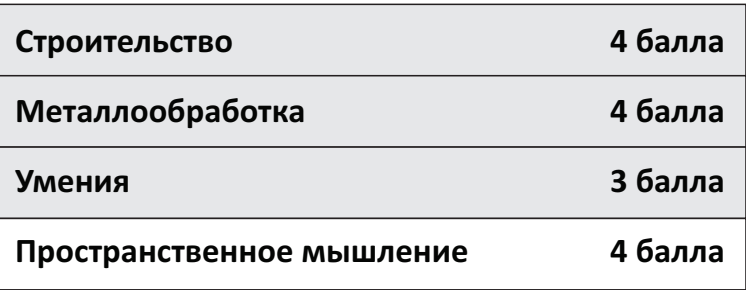

то тебя могут заинтересовать следующие специальности:

- механик по деревообработке;
- скульптор по дереву;
- столяр, плотник, мебельщик;

области:

- 1. строительная промышленность;<br>2. деревообрабатывающая упаковн
- и производство поддонов; 2. деревообрабатывающая упаковка
- 3. производство плиток и каркасов;
- 4. паркетная промышленность;<br>5. мебельное производство;
- 5. мебельное производство;<br>6. иизайн интерьера и оформ
- 6. дизайн интерьера и оформление.

# Профессии, связанные с металлом:

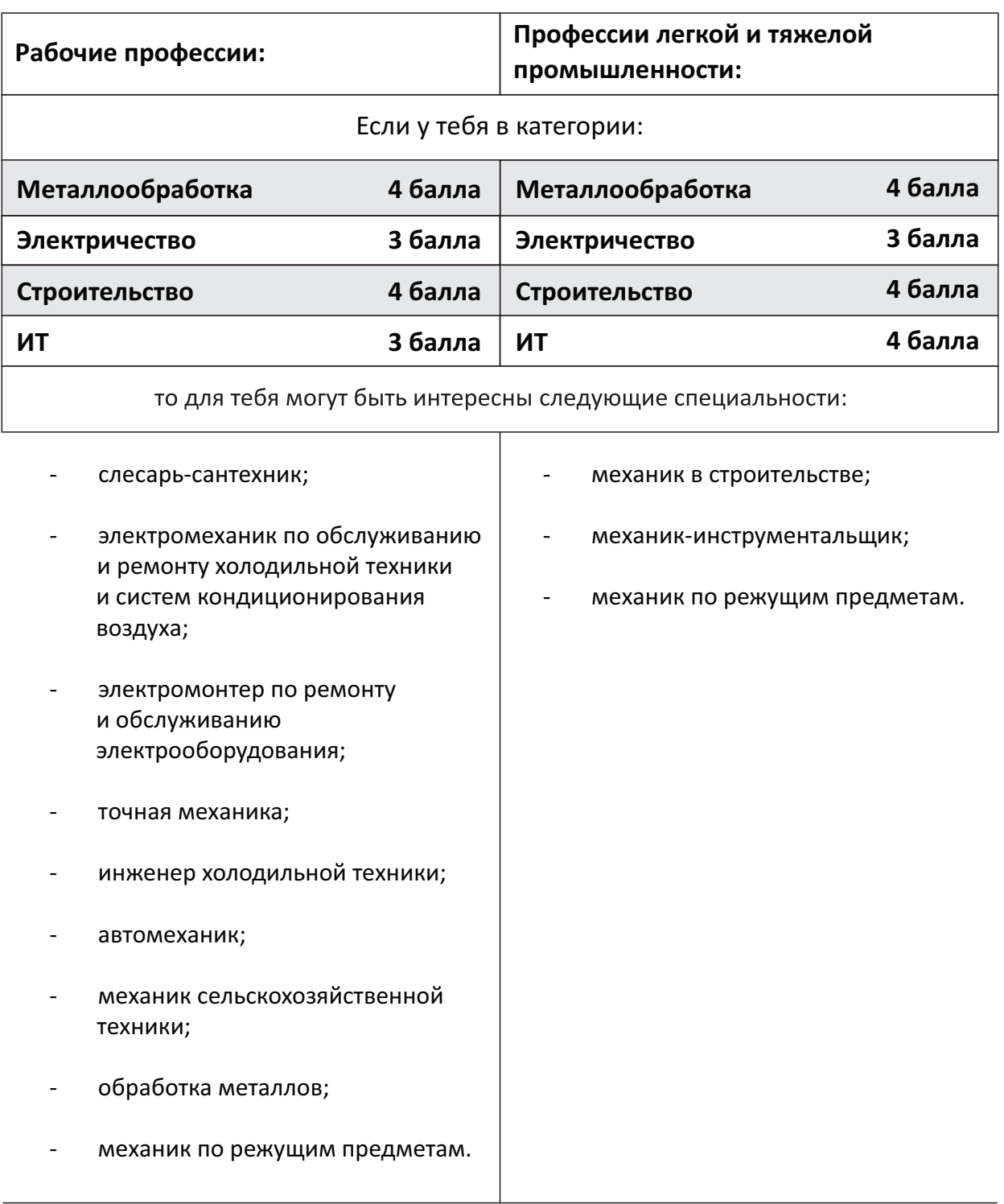

# Профессии в области ИТ:

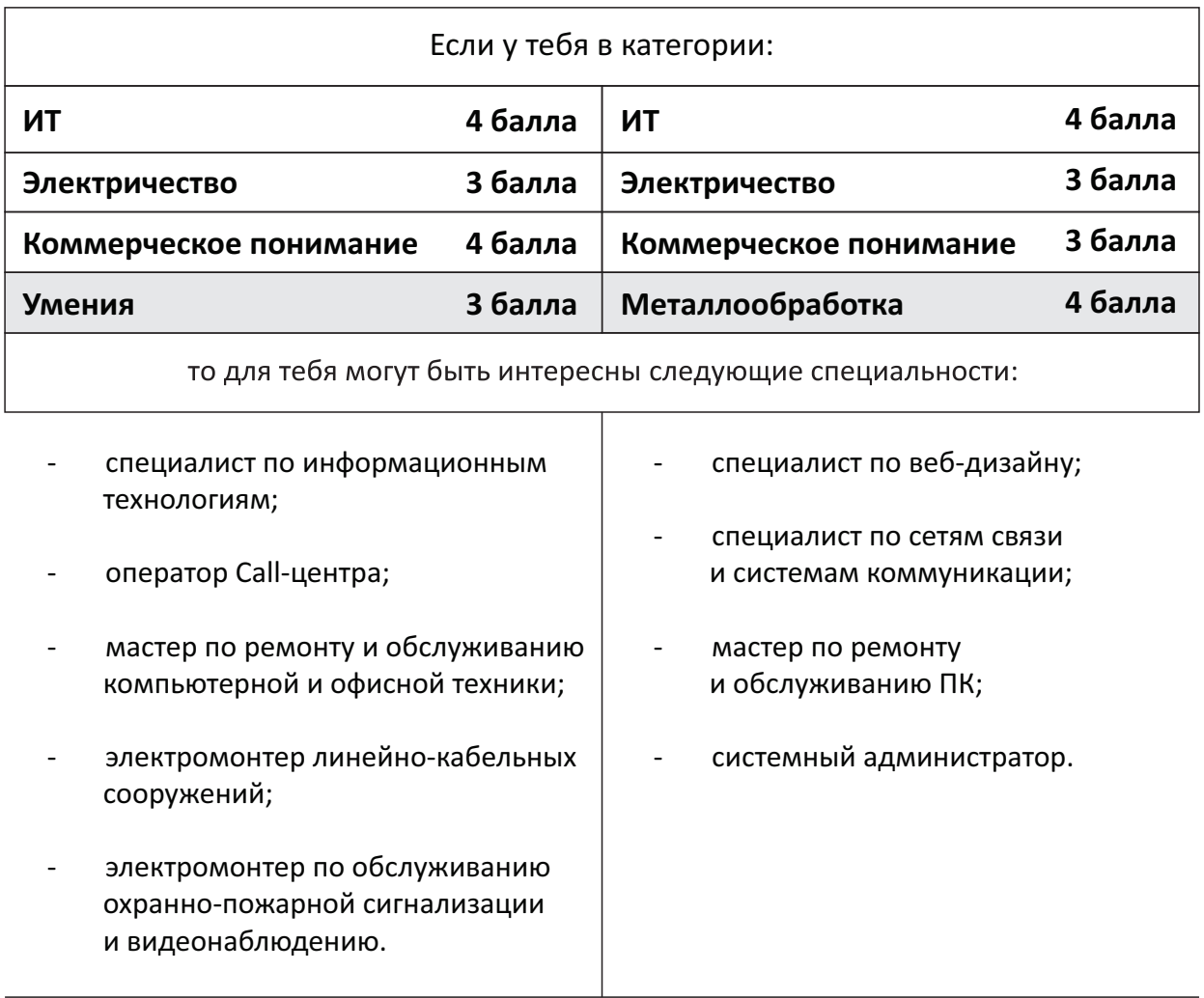

# Профессии в области коммерческого понимания:

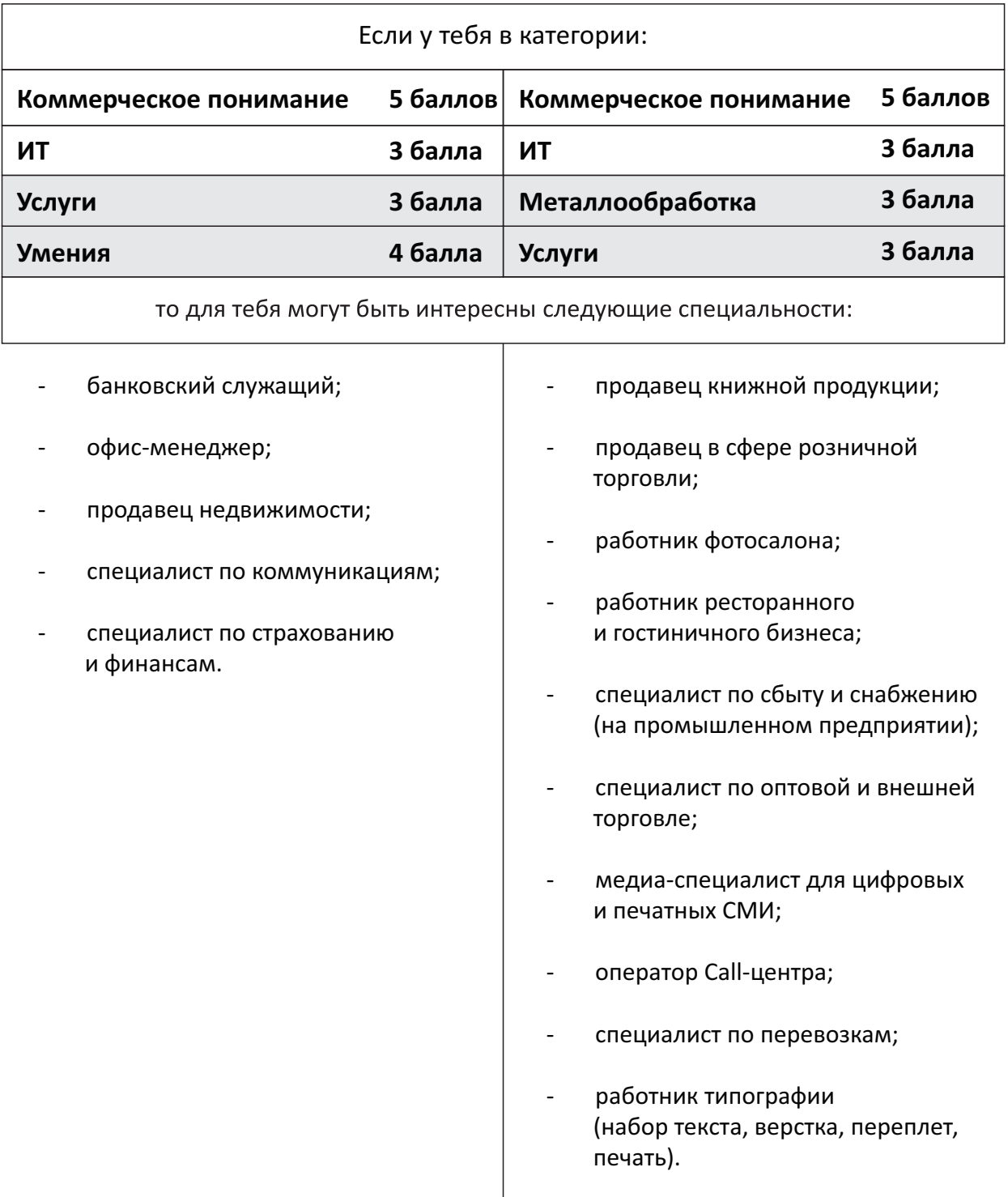

# **Профессии в сфере обслуживания:**

Если у тебя в категории:

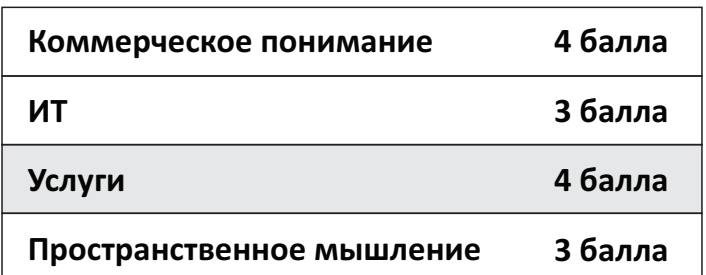

то для тебя могут быть интересны следующие специальности:

- работник гостиничного комплекса;
- гид по туристическим маршрутам;
- работник ресторана (официант, бармен);
- менеджер, маркетолог, логист по грузоперевозкам;
- менеджер в области спорта и фитнеса.

## Профессии в сфере обслуживания:

Если у тебя в категории:

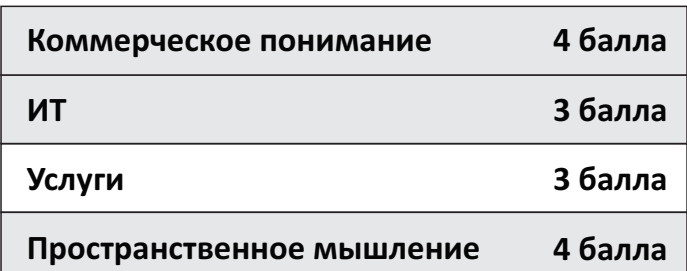

то для тебя могут быть интересны следующие специальности:

- реставратор;
- социальный работник;
- ассистент врача;
- ассистент стоматолога;
- пекарь;
- провизор;
- продавец;
- цветовод-фитодизайнер, флорист;
- ландшафтный дизайнер;
- парикмахер;
- косметолог;
- певец.

и общественного питания: Профессии в области гостиничного бизнеса

- управляющий в гостинице;
- повар, кондитер;<br>- паботник рестора
- работник ресторана.

# **Для заметок:**

#### **Выходные данные**

#### **Издатель**

Головные офисы в гг. Бонн и Эшборн, Германия Deutsche Gesellschaft für Internationale Zusammenarbeit (GIZ) GmbH

ул. Исанова, 96 www.giz-employment.kg Проект "Содействие занятости и профессиональному обучению» 720001, Бишкек, Кыргызстан www.giz.de

В сотрудничестве с Министерством труда и социального развития Кыргызской Республики

**Опубликовано** V.R.S.

Полиграфия "Персона", Игнатенко Егор **Дизайн**

**Фото/Изображения** Архив проекта GIZ

#### **Авторы**

Составлено под руководством Kompetenzmarketing Маргаретой Линдер совместно с представителями управления по содействию занятости Министерства труда и социального развития Кыргызской Республики.

Материалы взяты из Торгово-промышленной палаты Среднего Нижнего Рейна Крефельд ▪ Мёнхенгладбах ▪ Нойс Нордвалл 39 47798 Крефельд

**По состоянию на**  Июль 2020 г.

#### **По поручению**

Федерального Министерства экономического сотрудничества и развития Германии (BMZ).